Notebooks Crack Free [Latest] 2022

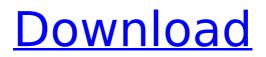

# Notebooks Crack+ Product Key Full [32|64bit] Latest

You can divide the workspace into three useful areas for helping you list all your books, view the files included in each book, as well as write text messages with the aid of a built-in text editor. It gives you the possibility to organize your documents, notes, and tasks with the aid of so-called books. You can create multiple books, edit, delete, or duplicate them, as well as customize the text editor for each book, namely alter the text in terms of font, font style, color, and size, choose the background color, and select the background pattern. Importing options: You can make use of the built-in text editor for helping you shape up plain, formatted, or markdown documents. The formatted mode allows you to customize the text in terms of color, activate the bold, italic, underline, or strikethrough option, as well as check out the HTML source. Additionally, you can undo or redo your actions, carry out basic editing operations (cut, copy, paste, delete), highlight words with different colors, insert images, links, HTML code, horizontal lines, and timestamps, and activate the spell checking function. Task management: Notebooks allows you to assign due dates to tasks, sort notes by title, modification, creation date, or custom order, perform search operations, encrypt notes by setting up passwords, as well as sync your files over Dropbox. An overall efficient program: All in all, Notebooks comes bundled with some handy suite of features for helping you manage your text documents and notes with the aid of a built-in text editor and note creator. File Bundler is a program that helps you drag and drop a folder's contents to a ZIP archive file. You'll find that what can be a chore with other compression tools can be done in a blink, even if it is built with a very simple, yet effective interface. What's new Version 2.0.1 Added package description and version number Added instructions on how to use it Added instructions for selecting a folder Added instructions for enabling or disabling certain features Added Add and Remove button Added option to override existing shortcuts Added option to format file paths Added option to add an icon to a compressed ZIP file Added option to delete an existing icon Added option to output in ASCII format Added option to export icon Added option to export icon Added option to send icon as email attachment Added option to "preserve

#### Notebooks Crack With Registration Code Free Download

Notes is a simple, light note-taking application to save your ideas and reminders in document format. With Notes you can: - Create as many note-books as you like (saved locally or in Dropbox), with different names and/or bookmarks; - Create, edit, delete, copy, move, and share notes; - Import any text, HTML, image, and PDF documents; - Perk up to a ton of color options; - Set the spelling as you like; - Drag and drop support for iCloud Notes also allows you to create and manage individual notes, as well as to link notes. Create notes or memos With Notes, you can create notes locally or in Dropbox, and add them to any existing or newly created note-book. You can edit any note in any note-book with the aid of a built-in text editor. Find and organize notes • Sort your notes by name, creation date, modification date, or notebook name • Find notes by searching for text in their titles, body, or tags • Tag notes with any custom tags to manage them more easily • Set notes to read-only, to leave a note visible after closing Notes, or to delete it without a trace Manage notes • Choose a background color or pattern • Lock notes with a password to keep them private and secure • Pin a note to your homepage to always stay up to date • Sync notes to iCloud for fast access across your devices Organize your notes into multiple notebooks • Add any existing notes or documents to any new note-book • Export your current notes to your Mac desktop as a plain text document Notebooks has the following features: - Create as many note-books as you like (saved locally or in Dropbox), with different names and/or bookmarks; - Create, edit, delete, copy, move, and share notes; - Import any text, HTML, image, and PDF documents: - Perk up to a ton of color options: - Set the spelling as you like: - Drag and drop support for iCloud - Set notes to read-only, to leave a note visible after closing Notes, or to delete it without a trace - Add notes to existing notebooks or create new notebooks; - Pin a note to your homepage to always stay up to date; - Sync notes to iCloud for fast access across your devices; - b7e8fdf5c8

### **Notebooks Full Version**

Bookshelf is a handy software application that comes with some handy tools for helping you list all the files included in a directory, sort them, inspect properties, as well as view some details, such as file creation, modification, and access time. The software application can save you a lot of time in searching for files included in a directory, as you can decide to look up all the files in a specific folder (like your Documents folder or My Pictures folder), as well as search for the files in a specific folder or subdirectory. The software lets you sort files by title, size, type, last access time, modified time, creation time, or even by name. Moreover, the tool allows you to enable the thumbnail mode, which will help you view the pictures included in a directory with the aid of thumbnails. You can also view additional details such as comments, subject, last update, or file size. Simple and easy interface The main layout of the interface is neat and simple, allowing you to view the files included in a directory with the aid of thumbnails, as well as take a look at their file type, size, last access time, modified time, creation time, date and name. You can also change the display mode from List view to Thumbnail view, choose to view all the pictures, or filter the list of files by categories (such as Pictures, Music, or Video) or by file type (such as Images, Text Documents, or Movie). Create documents You can use the File menu to make a copy of the files, delete unwanted files, as well as search for a specific file name or a set of words. The software also gives you the possibility to create new files and upload pictures through drag and drop. Additionally, you can easily fill in all the common fields, like Title, File Date, Type, Size, Modify time, Create time, and so on. Advanced file management The software gives you the chance to set up a file label, add keywords, as well as synchronize files over FTP, SFTP, and Direct Connect. It is safe to say that Bookshelf is a handy program for managing the files of a directory. This may prove useful in so many ways, License: Trial Version CCleaner is one of the powerful software tools to speed up your laptop or PC. CCleaner is the advanced cleaning utility that is used to remove the junk files from the system. CCleaner

#### What's New In Notebooks?

Innovative Notebook Manager is an all-in-one cross-platform note taking application that allows you to save your notes into a number of different note types, folders, or any mix of such as notebook, tag, and task, automatically organize, hide, and search notes and tags, use sticky notes, and share your notes and notes with anyone. You can add pictures to your notes, sort your notes, and clear out older ones in a simple and easy way. Also, you can export your notes to a number of formats, like EML, HTML, text, Rich Text Format, and others. The best feature of Innovative Notebook Manager is the WYSIWYG editor that allows you to create and edit notes in the simplest way possible. It comes with a number of useful tools and features, like a built-in bookmark, format panel, style panel, panel groups, a panel presets, and other such to make sure that you can take complete control over your notes. The program has a folder icon for organizing your notes into notebooks, with notebooks serving as tags, tasks, and notebooks for categories. You can create a single notebook and create a new or open an existing notebook. You can format and style your notes and save them in multiple formats. There are many advanced options available, too. You can manage sticky notes, edit and delete notes, create notes for different types of tags, sort and filter your notes, and set time intervals for deleting notes. The application comes packed with powerful search features to make your life easier. You can search your notes by their title, type, tags, notes number, and so on. Another useful feature is Notebook version manager that lets you keep track of your notes versions and manage the changes and version compatibility. This is a cross-platform application so you can use it on Windows, Linux, and macOS. How to use Innovative Notebook Manager? Launch Innovative Notebook Manager on your Windows, Mac. or Linux, Select Files - Add File Search for your file on your PC using the search bar. Select File - Add Notebook Select your notebook, which can be created using book icon, and then press Add button. Select another file - Add Notebook Select a folder - Add Notebook Select the notebook - Add Notebook Select the notebook and press Edit button. The following important buttons will be enabled for you: Edit - Edit selected note

## **System Requirements:**

CPU: OS: Windows 7 or later 64 bit Memory: 2 GB RAM Graphics: DirectX® 11 graphics card with 512 MB graphics memory DirectX®: DirectX® 11 Network: Internet access and running version of SimCity<sup>™</sup> Deluxe or SimCity<sup>™</sup> Social Note: Your web browser must be able to play streaming media to use this service. be expected to do it, if only by being afraid of losing the job. The response from the best and brightest of the far left is that the crimes of the

https://wakelet.com/wake/7teZLIrOgBfRe1 TXj6zi https://bminvestmentsltd.com/wp-content/uploads/2022/07/lagufran.pdf https://dawnintheworld.net/wrtingawillsnap/ https://our-study.com/upload/files/2022/07/2evpKiETaDJkNoOeyHFk 04 45b83f358df49223081002dc0a03c071 file.pdf http://guc.lt/?p=12710 https://mevovdecasa.es/wp-content/uploads/2022/07/deglav.pdf https://travelwithme.social/upload/files/2022/07/tcXNgGHWhAPgNKNc8KSL 04 45b83f358df49223081002dc0a03c071 file. pdf http://www.iobverliebt.de/wp-content/uploads/IDarkRoom Crack .pdf https://blackchurchlistings.com/wp-content/uploads/2022/07/Debt to Income Ratio Calculator.pdf http://namiflorist.com/?p=4689 http://www.ndvadvisers.com/?p= http://ratucnc.com/?p=7373 https://virtual.cecafiedu.com/blog/index.php?entryid=4614 https://nucleodenegocios.com/mega-maps-free-mac-win/ http://www.barberlife.com/upload/files/2022/07/Z5uGHiOsSdBfuhoOrx1p\_04\_12350276734b591ee6b64fabebc5e417\_file.p df https://undergroundfrequency.com/upload/files/2022/07/SNm7bE7YzrOpOdJCDzJs 04 12350276734b591ee6b64fabebc5e4 17 file.pdf https://www.mjeeb.com/metronom-plus-crack-free-download/

https://floridachiropracticreport.com/advert/portable-sleipnir-password-decryptor-keygen-full-version/

https://citywharf.cn/diamond-gothic-crack-free-win-mac-latest-2022/

https://www.carmarthendragons.co.uk/wp/advert/hdfview-crack-win-mac/